## NOTES

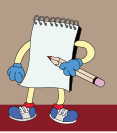

## **TUG's Calendar of Upcoming Events**

 $\boxtimes$  November 23 – MoM

 (At Meridian Banquet Centre)

- ▶ 3:30 Session: "Get Over It" Speaker: Trevor Perry
- ▶ 5:00 Session: "Seven Rules for Practical Business Intelligence" Speakers: Robert Eckersley and Joe Walsh
- ▶ 7:00 Session: "SOA Not Just Another TLA" Speaker: Trevor Perry
- January 18, 2006 MoM  $\mathbb{Z}$
- $\overline{\mathsf{x}}$ March 22, 2006 – MoM
- $\gg$  April 18-19, 2006 TEC
- $\boxtimes$  May 24, 2006 MoM
- $\boxtimes$  June 21, 2006 Golf

## **MoM Winners**

Here are the lucky winners of the door prizes from the TUG Meeting of Members on September 28, 2005:

- Tony Tran
- Berhane Kidane
- David Wei •
- Carolyn Bradley •
- Lorne Sturgeoff
- Juliet Ankrah •
- Johnathan B. Perry •
- Marly Cambell •
- Mitch Frankel

We wish to thank COMMON – A Users Group, and IBM Canada Ltd. for the terrific door prizes, and *sof*Cast Inc. for the use of the video projector.

*Wende Boddy*

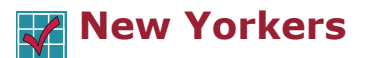

Question: Why are New Yorkers always depressed?

 Answer: The light at the end of their tunnel is New Jersey.

*(submitted by Ed Jowett)*

## **Te(k)orner**

*By Aziz Saleh*

This is the first in a series of short write-ups<br>containing useful tidbits relating to the iSeries, we so fondly know as the AS/400.

Not having my own iSeries to explore and test-drive the continuous enhancements from IBM, it is thrilling to know that there is hope. Recently, I was informed of a site www. freeas400.com, which provides FREE access to an AS/400 via the web. It doesn't get any better than this! If you do a search on the Internet you will probably find other sites like these,

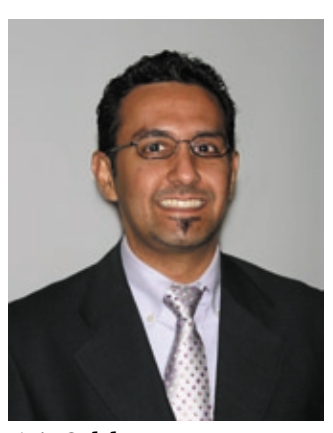

*Aziz Saleh*

although some of them may be fee-based. If you are an enthusiast like me, you will certainly welcome this information.

Recently I came across the OPNDBF, Open Database File, command that helped me to process a single file more than once within a CL program. Within the CL program cycle, the file is automatically closed when the RCVF encounters the End of File condition. To process the same file again, the OPNDBF command reopens the file for processing. While there are other alternative ways to read a file more than once, I find the simplicity of this solution

> very elegant, especially if one only needs to read the file from start to finish and nothing else.

> The next time you are on the Internet look into the free AS/400 Web sites and explore using the OPNDBF when you need to process a file more than once in a CL program. Before I conclude this article, I would also like to request all of you members to

visit the TUG Web site, www.tug.ca, and then email Léo Lefebvre or myself about things you feel could be added. We are considering ways to enhance the Web site, to make it even more valuable to you!

**Aziz Saleh** *is the newest TUG Board Member. He can be reached at aziz.saleh@cgi.com.*

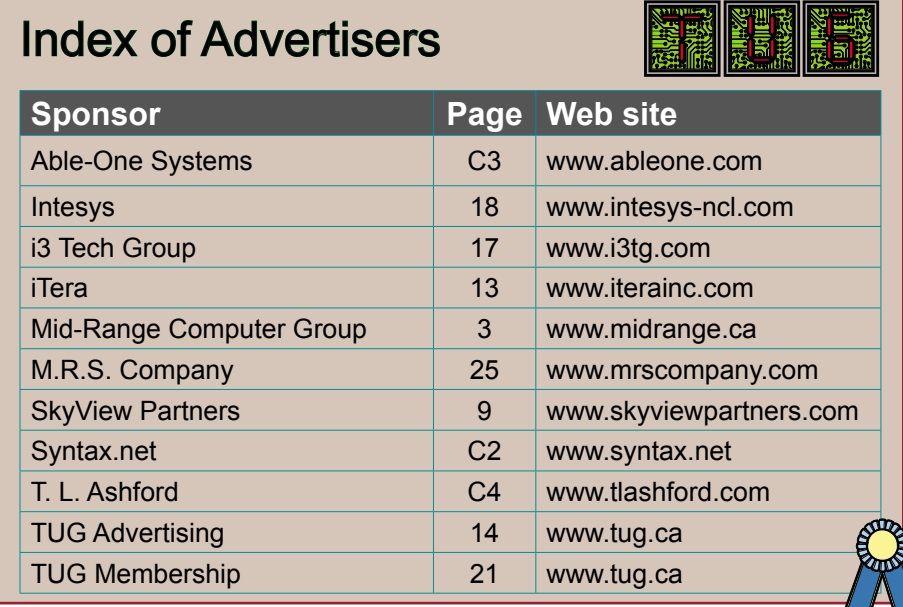